## $<<$ C++ $>>$

 $<< C++$ 

- 13 ISBN 9787115280640
- 10 ISBN 7115280649

出版时间:2012-6

页数:265

字数:406000

extended by PDF and the PDF

http://www.tushu007.com

 $n$ , tushu007.com  $<< C++$   $>>$  $C++$ 

 $\begin{array}{ccc} & 1 & & \\ \text{VC(Visual} & & \\ \text{VC(Visual} & & \\ \end{array}$ ++ ) Windwos<br>2  $2$ 第3章 Windows  $\quad\qquad\qquad$  API  $\quad\qquad$  PE 第4章 加密与解密,讲解PE等加密有关的知识。 第5章 HOOK编程,讲解了与钩子有关的知识。 第6章  $7$  ——  $C++$ 

 $<<$ C++ $>>$ 

```
11.11.1.1 SDK API MFC
  1.1.2 VC6 SDK
 1.21.211.2.2 VC6
  1.23 --OllyDbg
 1.3 API
  1.3.1 Windows
  1.321.33 Debug Release
  1.341.42<sub>2</sub>2.12.1.1 IP
  2.1.222
  221  2.2.2 Winsock 
  223 Winsock
  224
 23
  2.3.1 TCP "Hello World!"
  232 UDP "Hello World!"
 24 C/S
  24.1242
 25
 3 Windows
 3131.131.23.2 AutoRun
  32.1 AutoRun
  322 AutoRun
  323
  324
 33
  331
332 API
  333
  334
  335
```
## $<< C++$

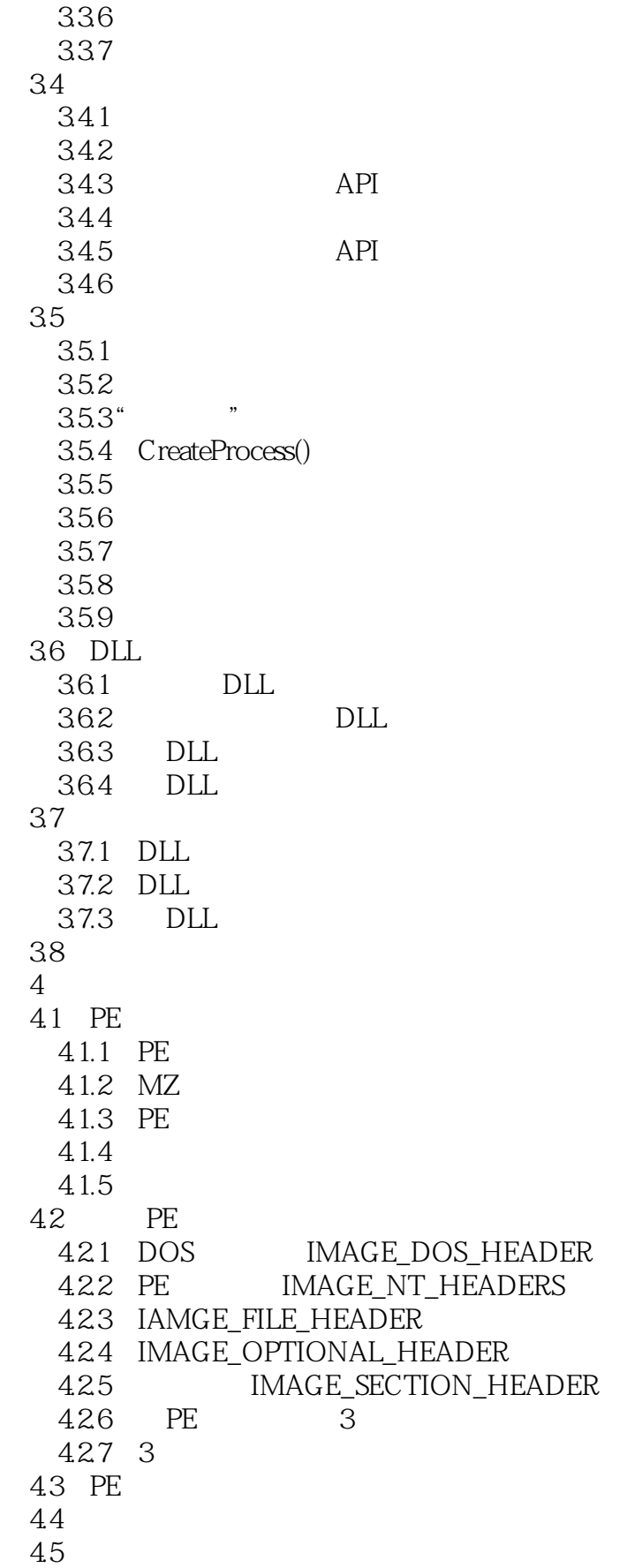

 $<<$ C++ $>>$ 

46  $461$ 462 4.7 API 4.7.1 CrackMe 47.2 OD CrackMe 4.8 文件补丁及内存补丁 4.8.1 482 4.9 API 49.1 3 49.2 API 4.9.3 4.9.4 4.9.5 49.6 4.9.7 4.9.8 API 4.10 4.11 5 HOOK 5.1 HOOK 5.2 内联钩子——Inline Hook 5.2.1 Inline Hook 5.2.2 Inline Hook 5.2.3 HOOK MessageBoxA 5.2.4 HOOK CreateProcessW 5.2.5 7 Inline Hook  $526$  Inline Hook 5.3 – — IAT HOOK 5.3.1 5.3.2 5.33 5.34 5.35 IAT HOOK 5.36 IAT HOOK CreateFileW() 5.4 Windows  $5.4.1$ 54.2 5.43  $544$  DLL 5.5  $6<sub>6</sub>$ 6.1  $6.1.1$ 6.1.2 6.1.3

 $<<$ C++ $>>$ 

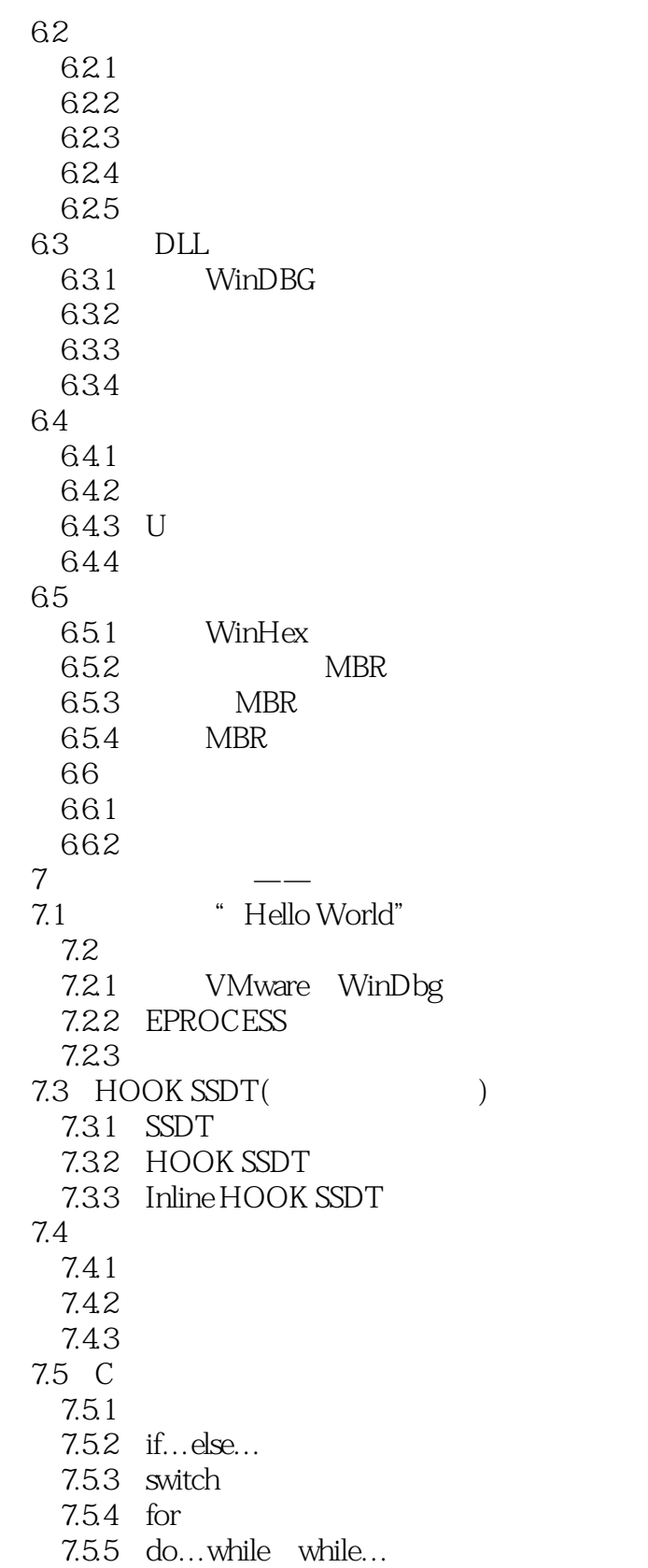

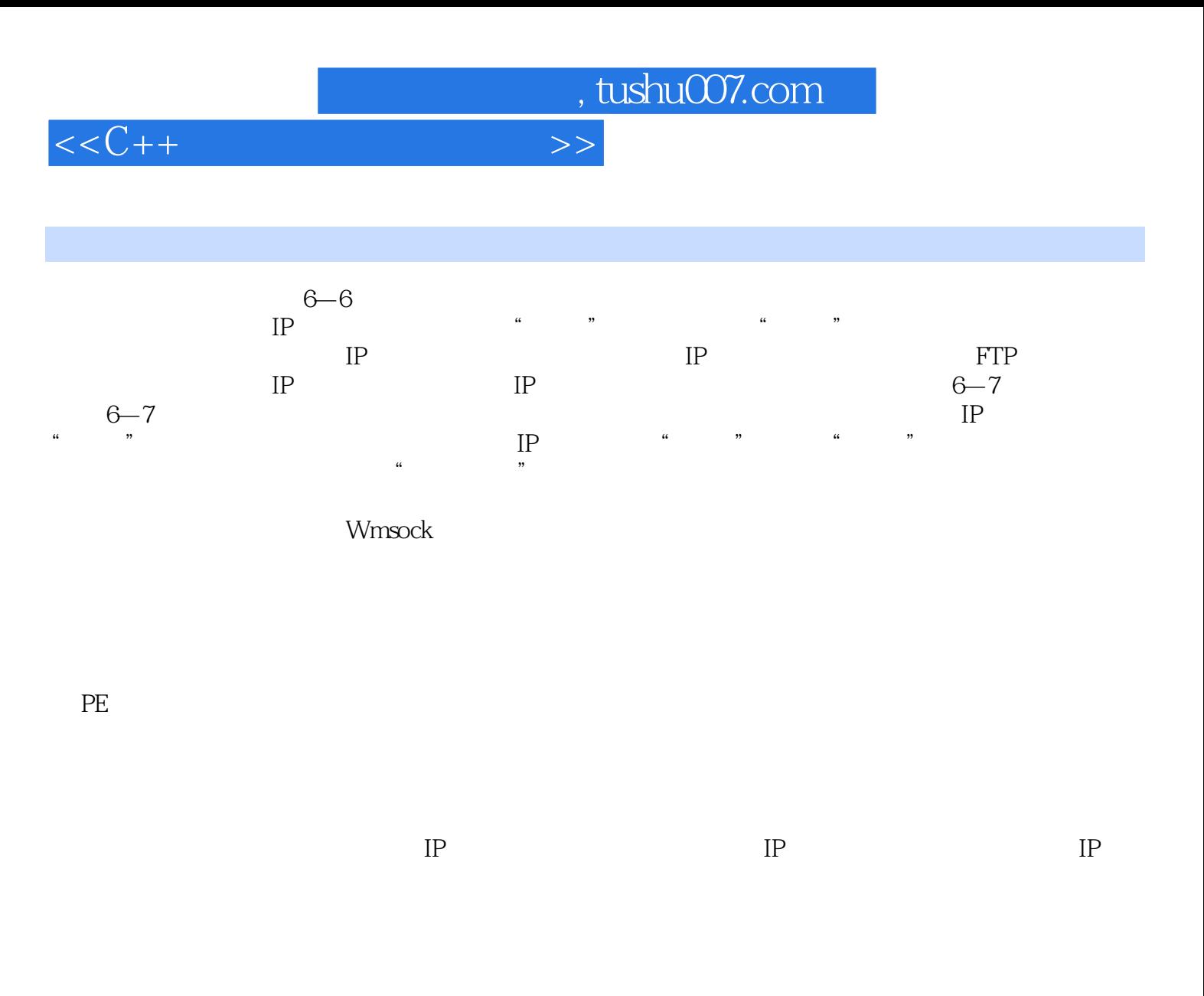

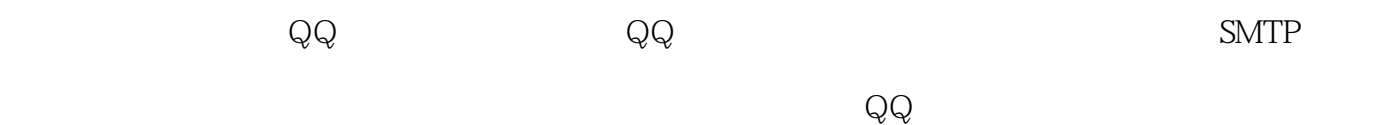

 $\alpha$  , and  $\alpha$  , and  $\alpha$  , and  $\alpha$  , and  $\alpha$ 

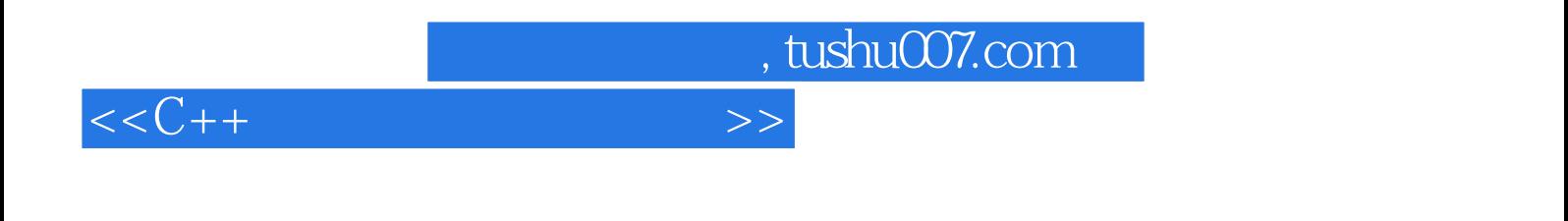

1 windows  $2$ 

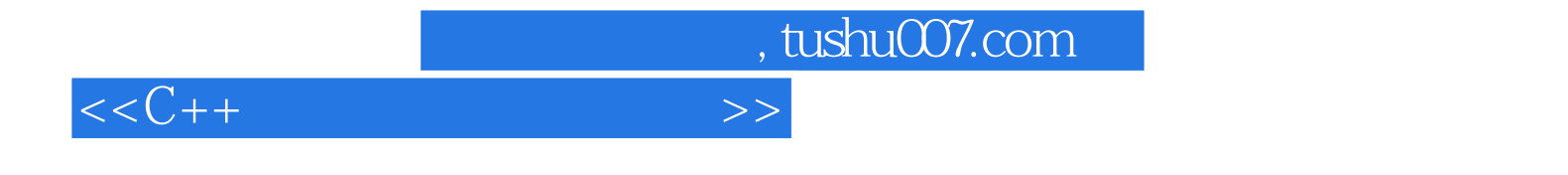

本站所提供下载的PDF图书仅提供预览和简介,请支持正版图书。

更多资源请访问:http://www.tushu007.com